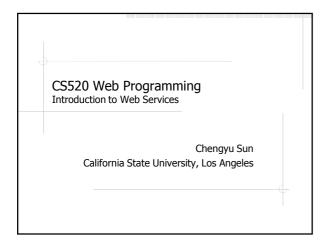

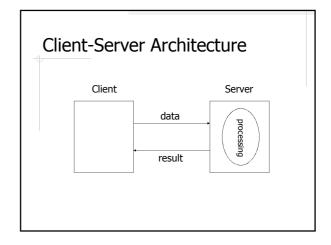

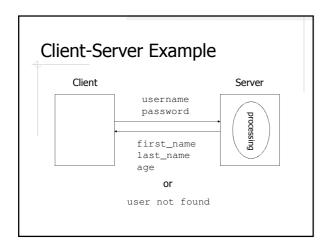

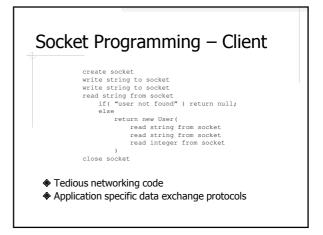

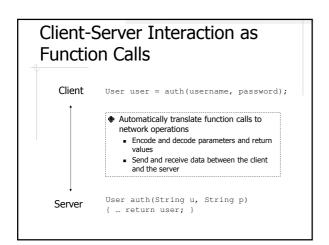

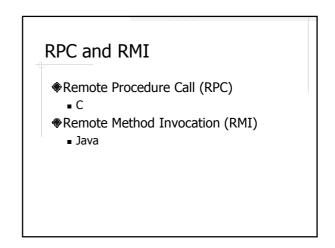

#### RMI - Server

- Create a service interface
  - Remote interface
  - Declares the methods to be remotely invoked
- Create a service implementation
  - Remote object
  - Implements the methods to be remotely invoked
- Register the service with a RMI registry so a client can find and use this service

#### RMI - Client

- Connect to the RMI registry
- ♦Look up the service by name
- ♦ Invoke the service

## RMI Example: AuthService

- Shared by both server and client
  - AuthService
  - User
- Server
  - AuthServiceImpl
  - AuthServiceStartup
- Client
  - AuthServiceClient

Why does User have to implement the Serializable interface? What exactly does registry.lookup() return?

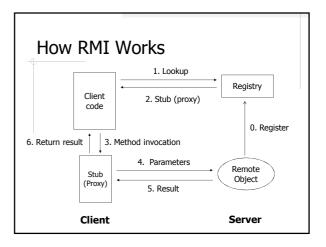

#### Cross Platform RPC Client Server C/C++ C/C++ Java Java Windows Windows C# C# Linux Linux Python Python PHP PHP The client and the server use different languages and/or platforms How do we define service interface??

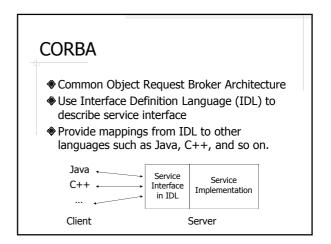

#### **IDL Example**

module bank {

interface BankAccount {

exception ACCOUNT\_ERROR { long errcode; string message;};

long querybalance(in long acnum) raises (ACCOUNT\_ERROR); string queryname(in long acnum) raises (ACCOUNT\_ERROR); string queryaddress(in long acnum) raises (ACCOUNT\_ERROR);

void setbalance(in long acnum, in long balance) raises (ACCOUNT\_ERROR); void setaddress(in long acnum, in string address) raises (ACCOUNT\_ERROR); };

};

#### (Traditional) Web Services

- ♠RPC over HTTP
  - Client and server communicate using HTTP requests and responses
- Many different web service protocols
  - Language support: single language vs. language independent
  - Message encoding: binary vs. text
- ♦ Most widely used: SOAP

## Web Service Example: HashService

- HashService
  - @WebService
  - @WebMethod
- web.xml
- sun-jaxws.xml
  - <endpoint>

#### Metro

- http://metro.java.net/
- A Java web service library backed by SUN/Oracle
- Implementation of the latest Java web service specifications
- Guaranteed interoperability with .NET Windows Communication Foundation (WCF) web services
- Easy to use

# Other Java Web Service Libraries

- Apache Axis2
  - http://axis.apache.org/axis2/java/core/
- Apache CXF
  - http://cxf.apache.org/

#### **WSDL**

- A language for describing web services
  - Where the service is
  - What the service does
  - How to invoke the operations of the service
- ♦ Plays a role similar to IDF in CORBA

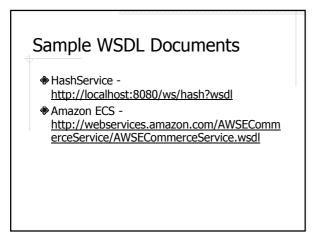

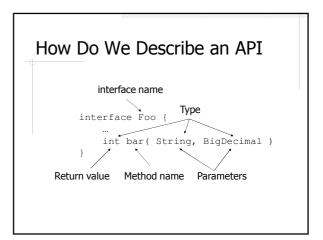

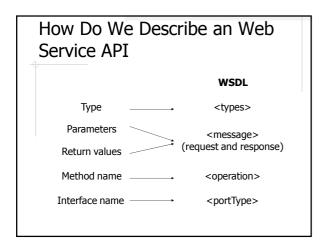

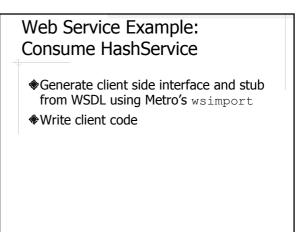

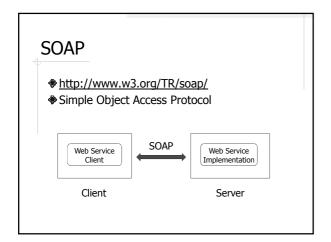

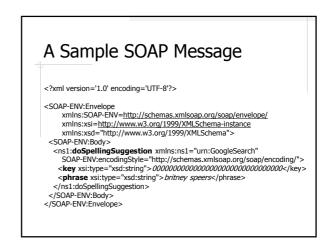

#### A Sample SOAP RPC Response

#### A Sample Fault Response

```
<SOAP-ENV:Envelope
xmlns:SOAP-ENV="http://schemas.xmlsoap.org/soap/envelope/"
SOAP-ENV:encodingstyle="http://schemas.xmlsoap.org/soap/encoding/">
<SOAP-ENV:Fault>
<SOAP-ENV:Fault>
<faultcode>SOAP-ENV:Client</faultcode>
<faultstring>Client Error</faultstring>
<detail>
<m:soap-soap-enveloperalitedails xmlns:m="DowJones">
<message>Invalid Currency</message>
<errorcode>1234</errorcode>
</m:dowJonesfaultdetails>
</oAP-ENV:Gutl>
</oAP-ENV:Fault>
</oAP-ENV:Fault>
</soap-env:Body>
</soap-env:Body>
</soap-env:Envelope>
```

### SOAP Encoding

- http://schemas.xmlsoap.org/encoding
- ◆Include all built-in data types of XML Schema Part 2: Datatypes
  - xsi and xsd name spaces

## **SOAP Encoding Examples**

# Compound Values and Other Rules

References, default values, custom types, complex types, custom serialization ...

#### **UDDI**

- Universal Description Discovery and Integration
- A registry for web services
- A web API for publishing, retrieving, and managing information in the registry

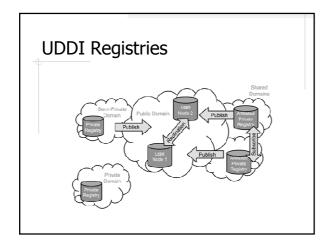

# Problems with SOAP Web Service

- Very complex
  - Based on some very complex specifications
  - Very difficult to create supporting libraries
  - Virtually impossible to use without supporting libraries
- Not very efficient

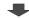

**RESTful Web Services** 

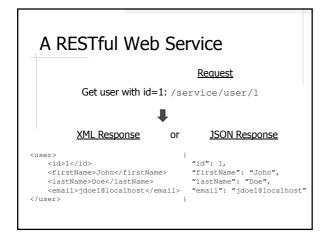

#### Is This Really A Web Service?

- ♦Where is the method call?
- ♦ Why does it look like a web application?
- ♦ Why is it called *RESTful*?

## Where Is The Method Call?

Answer: does it have to be a method call?

HTTP request: http://<host>/service/user/  $\underline{1}$ User user =  $\underline{\text{getUser}}$  (  $\underline{1}$  );

HTTP response

The downside is that now it's the client's responsibility to turn an HTTP response into a "return value".

# Why Does It Look Like A Web Application?

Answer: it does, and it's a good thing.

Now all web technologies/languages can be used to create web services (and you don't have to implement complex specifications like SOAP).

## Why Is It Called RESTful?

- REpresentational State Transfer
- Introduced by Roy Fielding in his Ph.D. dissertation on network-base software architecture
- Describes the common characteristics of scalable, maintainable, and efficient distributed software systems

#### The REST Constraints

- Client and server
- Stateless
- Support caching
- Uniformly accessible
- Layered
- ◆(Optional) support code-on-demand

#### **RESTful Web Services**

- Web applications for programs
  - Generate responses in formats to be read by machines (i.e. XML and JSON) rather than by humans (i.e. HTML)
- Simulate how the static web (the largest REST system) works
  - Use URLs that look like static web pages
  - Utilize HTTP request methods and headers
  - Stateless

#### **RESTful Web Service Example**

- User Management
  - List
  - Get
  - Add
  - Update
  - Delete

#### Create a RESTful Web Service

- Identify resources and operations
- Determine resource representation, i.e. data exchange format between the service and the clients
- Design URL and request mapping
- Implement the operations

## Resource Representation

- Data format should be easily "understandable" by all programming languages
- ◆ XML
  - Already widely in use as a platform independent data exchange format
  - XML parsers are readily available in many languages
- JSON
  - Much more concise than XML
  - Can be used directly in JavaScript

# URL Design and Request Mapping Conventions (1)

- Operation: get a user
- **URL** 
  - /user/{id} or
  - | /user/get?id={id}

Path variable based design is usually preferred to request parameter based design.

# URL Design and Request Mapping Conventions (2)

- Operation: get a user
- Choose which data format to use
- Solution:
  - | /user/{id}.{format}
  - Check the Accept request header

Checking Accept header is preferred in theory, but the URL based solution is more convenient in practice, e.g. https://dev.twitter.com/docs/api/1.1

# URL Design and Request Mapping Conventions (3)

- Map HTTP Request Methods to CRUD operations
  - POST (or PUT) ← Create
  - GET ← Retrieve
  - PUT (or POST) ← Update
  - DELETE ← Delete

## Request Mapping Example

| Operation     | HTTP Request                                                                                                    |
|---------------|----------------------------------------------------------------------------------------------------|
| Get a user    | GET /user/1 HTTP 1.1                                                                                                |
| Delete a user | DELETE /user/1 HTTP 1.1                                                                                             |
| Update a user | <pre>PUT /user/1 HTTP 1.1 { "id":1,     "firstName":"John",     "lastName":"Doe",     "email":"jdoe@localhost</pre> |

## Service Implementation – Know Your Libraries

- ♦ Map HTTP requests to service operations
  - Modern webapp framework like Spring
  - Jersey <a href="https://jersey.java.net/">https://jersey.java.net/</a>
- Convert between objects and XML/JSON
  - Simple XML Serialization http://simple.sourceforge.net/
  - Jackson <a href="http://jackson.codehaus.org/">http://jackson.codehaus.org/</a>

# Serialization and Deserialization Serialization XML/JSON

De-serialization

Object

# Service Implement Example: Simple XML Serialization

- Dependency
  - org.simpleframework:simple-xml
- Usage
  - Content type
  - Serializer **and** Persister

# Service Implementation Example: Jackson

- Dependency
  - com.fasterxml.jackson.core:jacks on-databind
- Additional view resolver
  - BeanNameViewerResolver
- Additional view
  - MappingJackson2JsonView

# Using Multiple View Resolvers in Spring

- ♦View resolution order
  - Order of the resolver beans, or
  - Based on the order property of the beans
- ♦InternalResourceViewResolver should always be the last

#### Access RESTful Web Service

- Apache HttpClient
  - http://hc.apache.org/httpcomponents-client-ga/
- HttpUrlConnection
  - http://developer.android.com/reference/java/net/ HttpURLConnection.html
- Examples:
  - XmlClient **and** JsonClient
  - CSNSAA

## Summary

- ◆RPC and RMI
- **♦**CORBA
  - IDL
- SOAP, WSDL, UDDI
  - Create and consume SOAP web services using Metro
- RESTful web services

## Further Readings

- Java Web Services Up and Running by Martin Kalin
- RESTful Java Web Services by Jose Sandoval
- ◆ <u>The Rise and Fall of CORBA</u> by Michi Henning